AutoCAD Crack With Key For PC [April-2022]

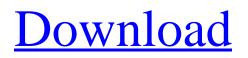

## AutoCAD [April-2022]

AutoCAD Torrent Download offers a comprehensive set of functions for 2D drafting, 2D and 3D modeling, and 2D and 3D rendering. These functions are used to design buildings, bridges, machines, automobiles, airplanes, ships, and other items. AutoCAD is commonly used in industry, architecture, construction, engineering, and other fields. The application has also been adopted by the U.S. military and other government agencies. In addition to being a CAD program, AutoCAD provides many types of reports and print features, including prints of 2D and 3D drawings, prints of drawings showing layout viewports, and pages containing text. Prints can be exported to a variety of formats, including PDF, JPEG, PSD, and TIFF. The ability to print in color and to send a printing request to an offsite printer is also supported. AutoCAD is available as a desktop app or as a cloud-based service. It is also available as mobile apps for Apple iOS and Android devices. Overview AutoCAD is a registered trademark of Autodesk, Inc. The following sections cover what you can expect when using AutoCAD and how to get started. Getting Started When you first open AutoCAD, the following initial screen appears: The Initial Screen The Initial Screen (requires registration) provides a full-screen drawing environment with a 2D spline ruler for alignment and zooming. The Initial Screen is the default setup for users who sign up for the Autodesk service and sign into their Autodesk account with their Autodesk account name and password. The Initial Screen allows you to create new drawings and opens other file types, as well as a few CAD templates that provide a set of options and drawings to get you started. The Initial Screen displays a twoline drawing region centered on the screen and a number of toolbars along the right edge of the screen. The upper toolbar contains drawing tools that control the functions of the mouse, and the lower toolbar contains many of the program's command buttons. The Initial Screen also contains a 3D viewport and drawing region on the bottom half of the screen, including standard 2D drafting tools and a 3D modeling environment with standard modeling tools. To the right of the 3D viewport is a dropdown list showing predefined viewpoints, in which the 3D viewport and 3D model are based. The

#### AutoCAD Crack +

Enterprise Cracked AutoCAD With Keygen and other CAD applications also support the third-party app development technology AppOrbiter. If a user needs more than 80 MB of disk space, or if they have a large number of non-CAD files on their computer, users may have a license to an unlimited edition. Unlimited edition customers may use a site license to transfer the software to other computers. Awards The current version of AutoCAD received the following awards: The 2008 CAD Software Product of the Year Award, by CADForums magazine, honored the new features and improvements in the 2007 release of AutoCAD The 2007 CAD magazine Award for Best CAD Product of the Year was awarded to AutoCAD LT 2008 for its "Intuitive and Powerful 3D Editing Capabilities" 2008's CAD Open Source Company of the Year Award was given to Autodesk for its "support of open source software", and "distribution of CAD data" 2008's CAD Product of the Year Award was awarded to Autodesk for its "dedication to the software and services businesses". See also List of computer-aided design software Comparison of CAD editors for CAE References External links Official AutoCAD Web site Category:Autodesk products Category:Computer-aided design software for Windows Category:Computer-aided design software for Linux Category:Computer-aided design software for MacOS Category:Computer-aided design software for Linux Category:Electronic design automation software for Linux Category:3D graphics software Category:Raster graphics editors Category:Raster graphics editors for Linux Category:Raster graphics editors for Windows Category:Raster graphics editorsQ: AngularJS BootstrapToggle example not working I'm trying to use the AngularJS BoostrapToggle example, but it's not working. My Plnkr is here The example should give the text "ON" when the pl-toggle is clicked and "OFF" when the pl-toggle is clicked a second time. But in my Plunker I only get the text "OFF" every time the pl-toggle is clicked. Can someone help me here? A: You've not added \$compile service in your plnkr. Try adding this in your plnkr and your code will work. \$compile(content a1d647c40b

### AutoCAD

Open and edit the file cad.ini, which is located in the %APPDATA%\Autodesk\Autocad\Bin\ or in the %APPDATA%\Autodesk\AutoCAD\Bin\ path. Enter the activation code into the \*keycode=\*. Save the file and close it. Your license key is now active and you can use Autocad 2014 or any earlier version and it will not ask for a key. Please note that when you enter the code into the cad.ini file you must first press "Ctrl+1" to see the text on the status bar. Otherwise, when you enter the code directly into the configuration file, you do not have to press "Ctrl+1" to see the text on the status bar. In this case, when you install and activate Autocad it will first ask for your key and it will give you an activation code. Then, when you open Autocad it will ask you for the key and you must enter the activation code to unlock your program. This is not a problem if you want to use Autocad for both creating data files and visualization and you share your data files, the code entered in the cad.ini file will not work. How to add the programs to the start menu In Windows 8 (or earlier) Press Win+R to open the "Run" dialog. In the "Run" dialog type in the Search bar "%APPDATA%\Autodesk\AutoCAD\Bin" and press Enter. In the list of programs, click the Autocad program name and then click the OK button. In Windows 8 (or later) Press Win+R to open the "Run" dialog. In the "Run" dialog type in the Search bar "%APPDATA%\Autodesk\AutoCAD\Bin" and press Enter. In the list of folders, select the folder "%APPDATA%\Autodesk\AutoCAD\Bin" and press Enter. In the list of folders, select the folder "%APPDATA%\Autodesk\AutoCAD\Bin" and press Enter. In the list of folders, select the folder "%APPDATA%\Autodesk\AutoCAD\Bin" and press Enter. In the list of folders, select the folder "%APPDATA%\Autodesk\AutoCAD\Bin" and press Enter. In the list of folders, select the folder "%APPDATA%\Autodesk\AutoCAD\Bin" and press Enter. In the list of folders, select the folder "%APPDATA%\Autodesk\AutoCAD\Bin" and press Enter. In the list of folders, select the fo

#### What's New In AutoCAD?

Project and part tracking: Take notes, assign tasks, and view updates in context. Before any project gets too far along, use AutoCAD to track tasks, projects, and your work. (video: 1:12 min.) Revised Editor and Revisions tab in the Properties palette: Revise your drawing while you're working, so you can continue working from any device. In addition, add comments and annotations in one place to save time and space. (video: 3:04 min.) New drawing layer mechanism: Drawings in multiple layers have now become possible in AutoCAD. Create new layers when you need them, and share existing layers with other drawings. (video: 1:16 min.) Saving and Sharing: Open a drawing and automatically save the file when it changes. Work with the latest version of your drawing, then share your project with others without exporting to PDF. (video: 1:25 min.) Share your drawing with others and collaborate with them, even from multiple devices. You can open the same drawing in different views, update in real time, collaborate in real time, and share your project with others. (video: 1:16 min.) Cloud and Web Services: Host your drawings in the cloud and keep your work updated with CADLIVE even if you're on the go. (video: 1:34 min.) New website-based organization system: Organize your drawings into folders and set permissions to control who can access your work. (video: 1:17 min.) Enhanced sharing of BIM models, presentation files, and 3D content: Share your presentation files (including MDX files) and BIM models with your colleagues, with or without AutoCAD. (video: 1:21 min.) See your presentation files (including MDX files) and BIM models on your mobile device with AutoCAD Mobile. (video: 1:15 min.) Use the web to publish your drawings online or download them for offline work. Import and edit drawings from the web and export your drawing to a PDF, DWG, DXF, or DWF file. (video: 1:21 min.) Helpful Hints and tips: Make it easy to reuse your text and graphics. Easily create, insert, and

# System Requirements For AutoCAD:

Windows XP or higher Mac OS X 10.6.8 or higher Minimum Specs: 2 GB RAM 500 MB HDD Supported Text Input: English, German, French, Spanish, Japanese Other Languages will be added at a later date Languages Available (From Front of Store): English Spanish French Japanese German Chinese Italian Russian

Related links: